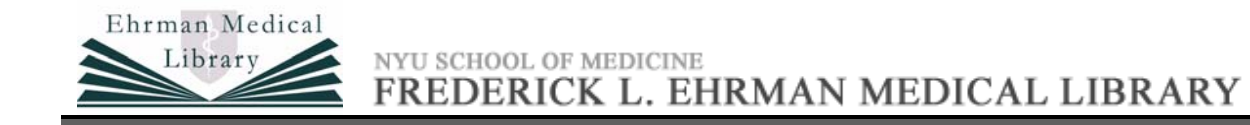

PowerPoint can be used to produce large posters that have a professional appearance. Using PowerPoint for the creation of posters is recommended for those who do not have the time to learn a high-end graphics package, such as In-Design, but need to produce posters in a hurry. Follow the steps provided below for creating a poster.

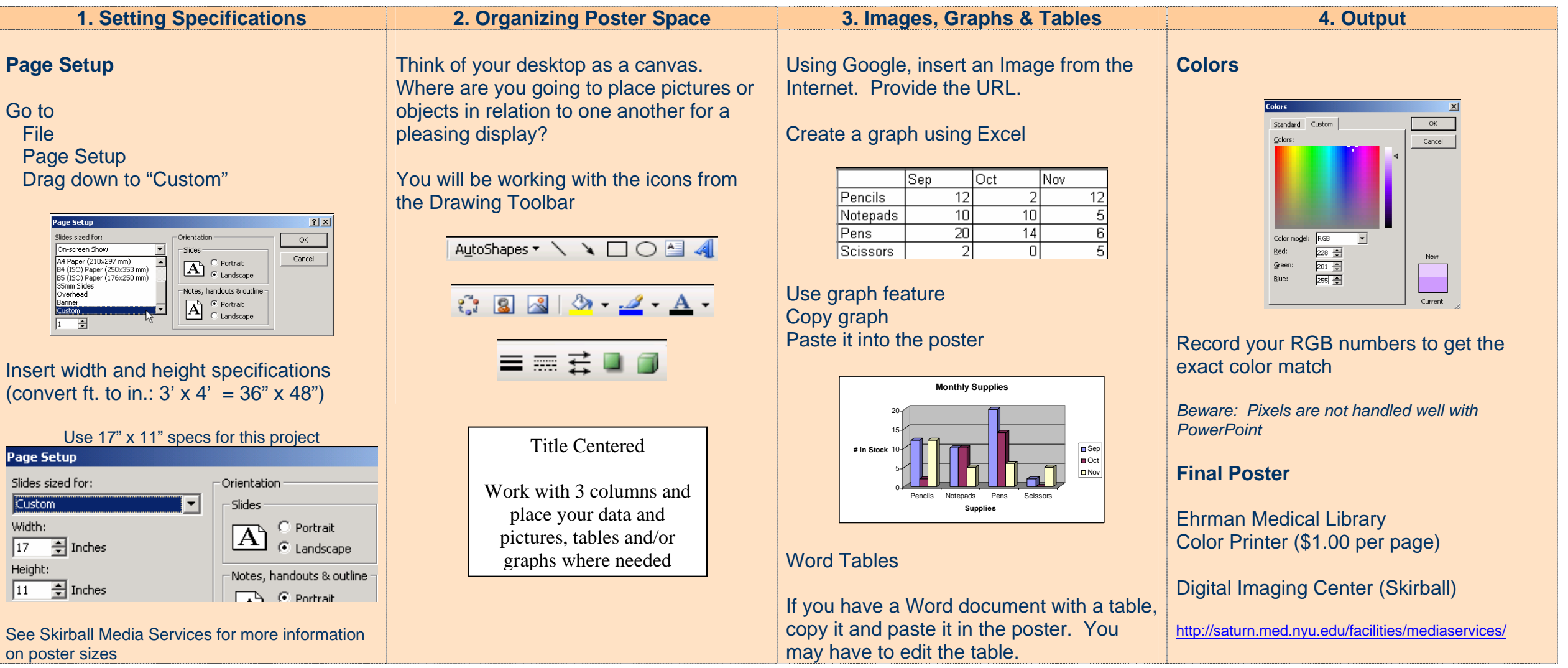

Consult the PowerPoint Basics or PowerPoint Intermediate guides on the Instruction navigation bar, "Library Class Resources." For additional assistance consult Books 24x7 or Safari Tech Books Online. Both are accessible via MEDCat, the library's online catalog, or through e-resources by typing the title in the "Resource Title?" search box.